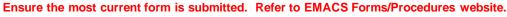

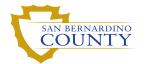

FAMILY MEDICAL LEAVE ACT (FMLA) TRACKING

(To be used for tracking Intermittent Leave or Reduced Work Schedule)

REVISION

Check box if revising an existing tracking form

Pay Period (Example 13/10)

Must print in Black or Blue ink ONLY

| Employee ID | Rcd No. | Department | Last Name, First Name |  |  |  |  |  |
|-------------|---------|------------|-----------------------|--|--|--|--|--|
|             |         |            |                       |  |  |  |  |  |

An FMLA Tracking form is useful if:

- The employee works more than the set reduced schedule (i.e., employee is supposed to work only 20 hours per week, but works 25 instead)
- The employee has a range of hours for the reduced schedule (i.e., employee can work between 20 and 30 hours per week)
- The intermittent leave extends to four (4) or more full consecutive workdays. A Leave Request for STD and FMLA Packet must be submitted. *Refer to Checklist for Extended Leave*
- The employee is working a set reduced schedule (i.e., employee can work a set 20 or 30 hours per week)
- The employee is working less than the set reduced schedule

| Pay | Period Start Date |
|-----|-------------------|
|     | (Example 6/5/10)  |

- Input actual hours the employee is off each day during the pay period (excluding regular days off)
- Sub-total the hours for each week of the pay period
- Calculate the grand total of hours *off* for the entire pay period

| WEEK 1                            | Saturday | Sunday | Monday | Tuesday | Wednesday | Thursday | Friday | Sub-Total |
|-----------------------------------|----------|--------|--------|---------|-----------|----------|--------|-----------|
| No. of Hours                      |          |        |        |         |           |          |        |           |
| WEEK 2                            | Saturday | Sunday | Monday | Tuesday | Wednesday | Thursday | Friday | Sub-Total |
| No. of Hours                      |          |        |        |         |           |          |        |           |
|                                   |          |        |        |         |           |          | Total  |           |
|                                   |          |        |        |         |           |          |        |           |
| Employee Signature (if available) |          |        |        |         |           |          |        | Date      |

Supervisor Signature Title Date

| Payroll Specialist Name (Print and Sign) | Mail Code | Telephone | Date |
|------------------------------------------|-----------|-----------|------|
|                                          |           |           |      |

This document/form incorporates use of e-signatures in accordance with the San Bernardino County Policy #03-12 and Standard Practice 1.

|                                     | Office Use Only              |      |                           |      |  |
|-------------------------------------|------------------------------|------|---------------------------|------|--|
| DISTRIBUTION: Original – Department | Reviewed By<br>(Employee ID) | Date | Keyed By<br>(Employee ID) | Date |  |